#### **ABSTRAK**

<span id="page-0-0"></span>Masalah yang sering terjadi pada jaringan nirkabel adalah interferensi yang menyebabkan kualitas jaringan nirkabel yang tidak optimal seperti *throughput* tidak maksimal, *delay* yang besar, dan *packet loss* yang tinggi. Penelitian perlu dilakukan untuk mengukur kualitas jaringan nirkabel menggunakan simulator OPNET dengan menganalisis *throughput, delay* dan *packet loss* berdasarkan *channel,* besaran *transmit power,* dan teknologi nirkabel yang digunakan. Teknik penelitian yang digunakan adalah melakukan simulasi jaringan terhadap pemodelan ruangan laboratorium lantai 8 gedung GWM Universitas Kristen Maranatha yang dibagi menjadi empat *cluster* menggunakan simulator OPNET. Metode penelitiannya adalah dengan melakukan perbandingan data dari hasil simulasi setiap kombinasi *channel, transmit power*, dan teknologi yang digunakan. Teknologi *wireless* yang digunakan dalam penelitian yang dilakukan adalah 802.11g dengan kombinasi c*hannel* 1, 6, dan 11. Kondisi *transmit power* yang dikombinasikan dengan *channel* 1, 6 dan 11 yaitu *full, half* dan *quarter.* Hasil pengukuran menunjukkan *throughput* terbesar dan *delay* terkecil dihasilkan pada kombinasi *channel* 1, 6, 11 dan *transmit power half* pada *cluster* 1 dan 3, serta *transmit power full* pada *cluster* 2 dan 4. Kemudian *packet loss* terkecil terjadi pada kombinasi *channel* 1, 6, 11 dan *transmit power half* pada *cluster* 1. Pada *cluster* 2 dan 3 pada kondisi *transmit power full*. Sedangkan pada *cluster* 4 pada kondisi *transmit power quarter*.

Kata kunci: *Channel,* Interferensi, OPNET, *Transmit Power*, Teknologi Nirkabel*.*

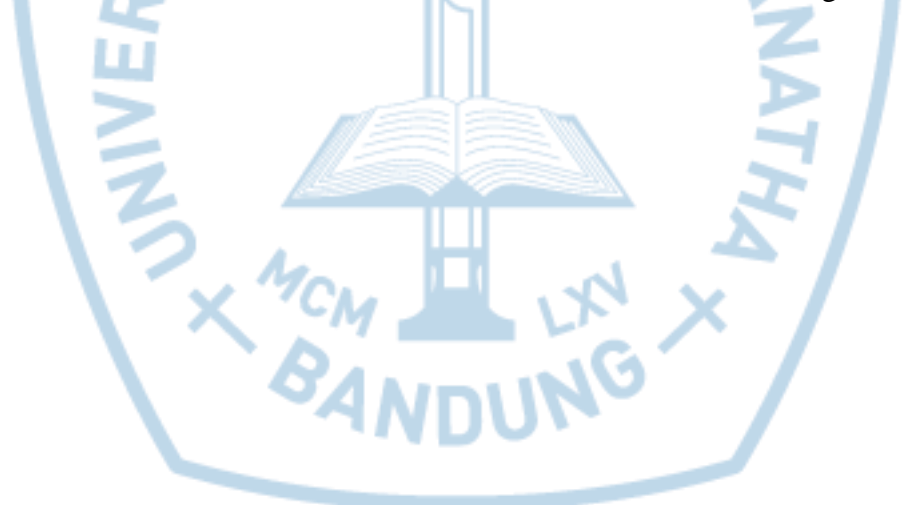

### **ABSTRACT**

<span id="page-1-0"></span>*The problem that often occurs in wireless networks is interference, that causing the quality of wireless networks are not optimal, such as low throughput, long delay and large packetloss. This research measure the quality of a wireless network using OPNET simulator to analyze the throughput, delay and packet loss based on the channel, the amount of transmit power and wireless technology used. Technique that used in the research is perform network simulations to the modeling of laboratory room on the 8th floor of GWM Maranatha Christian University were devided into four cluster using OPNET simulator. Method that used in the research is comparing data from the simulation of each combination of channel, transmit power and technology. Wireless technology used in this research is 802.11g with combination of channel 1, 6 and 11. Channel 1, 6, and 11 then combine with full, half and quarter transmit power condition. The measurement result showed that the maximum throughput and shortest delay obtained on combination channel 1, 6, 11 and half transmit power in cluster 1 and 3, and full transmit power in cluster 2 and 4. The smallest packet loss occurs on combination of channel 1, 6, 11 and half transmit power in cluster 1, full transmit power in cluster 2 and 3, and quarter transmit power in cluster 4.*

*Keywords: Channel, Interference, OPNET, Transmit Power, Wireless Technology.*

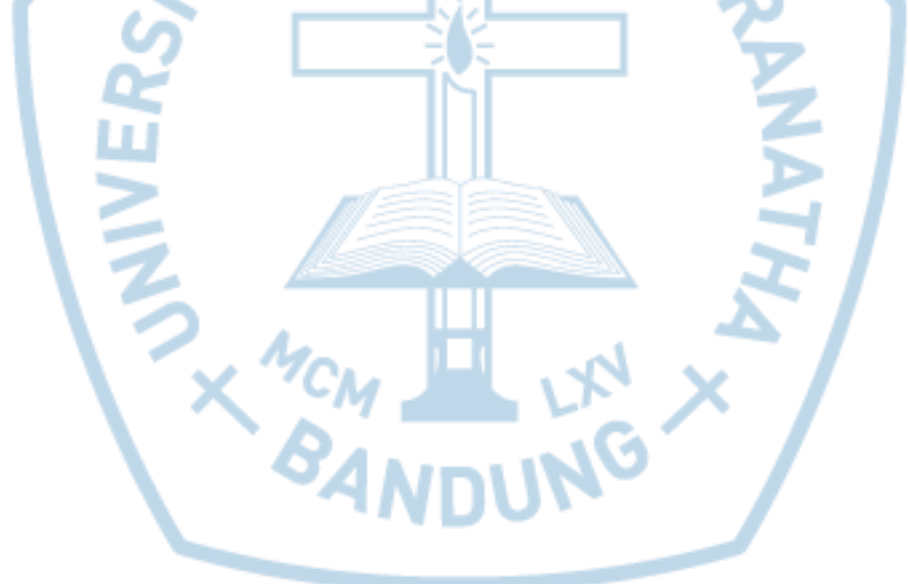

# **DAFTAR ISI**

<span id="page-2-0"></span>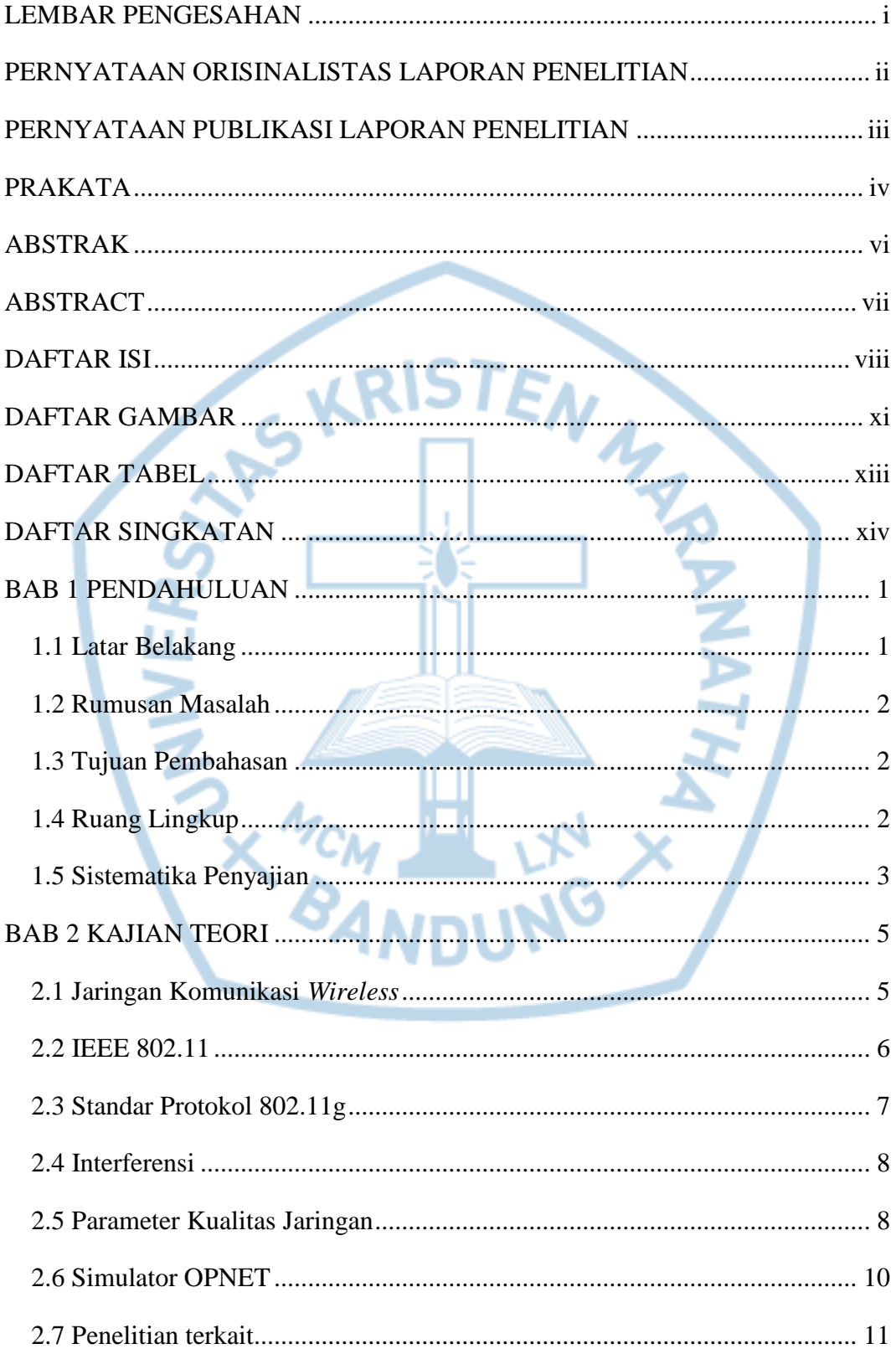

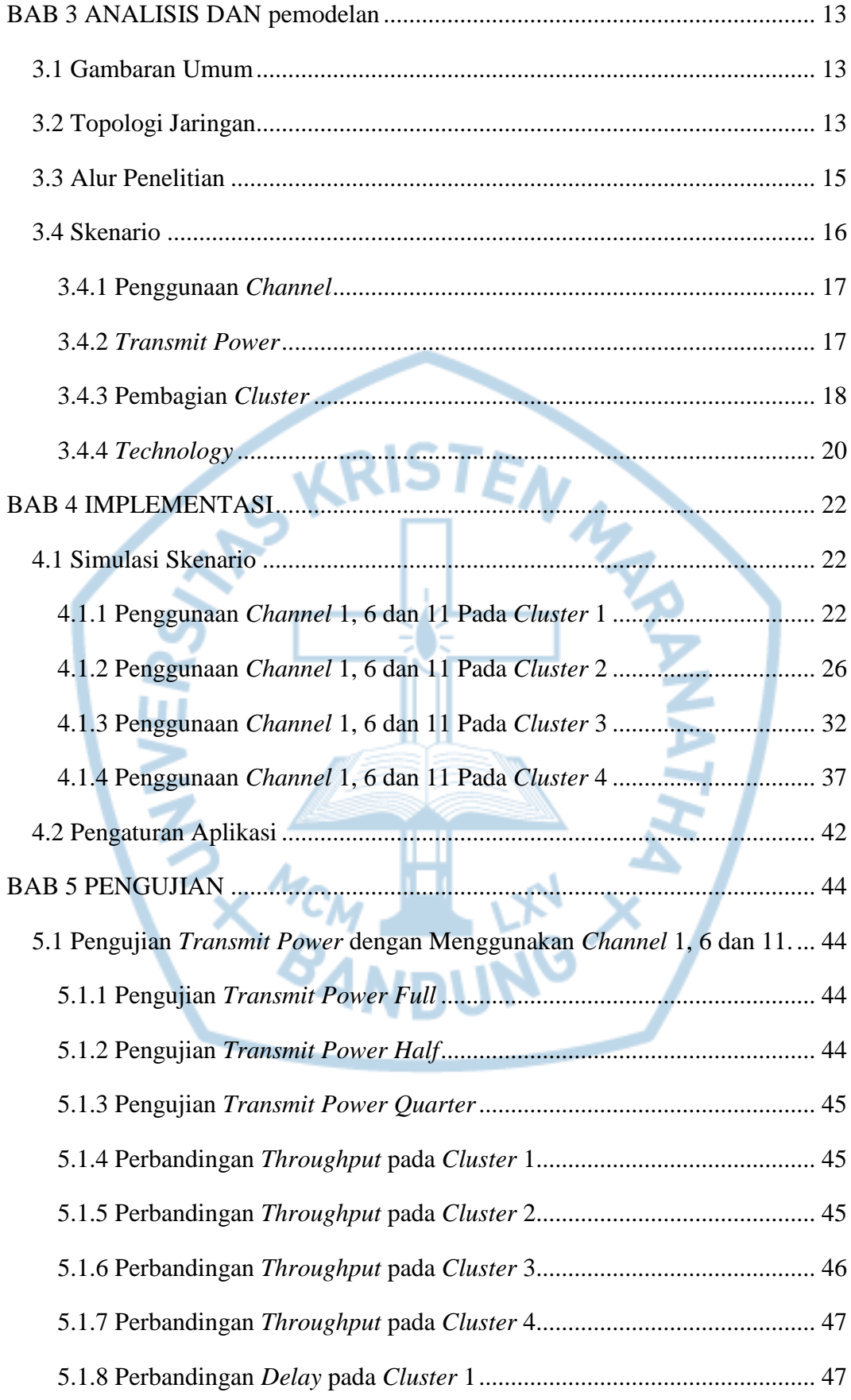

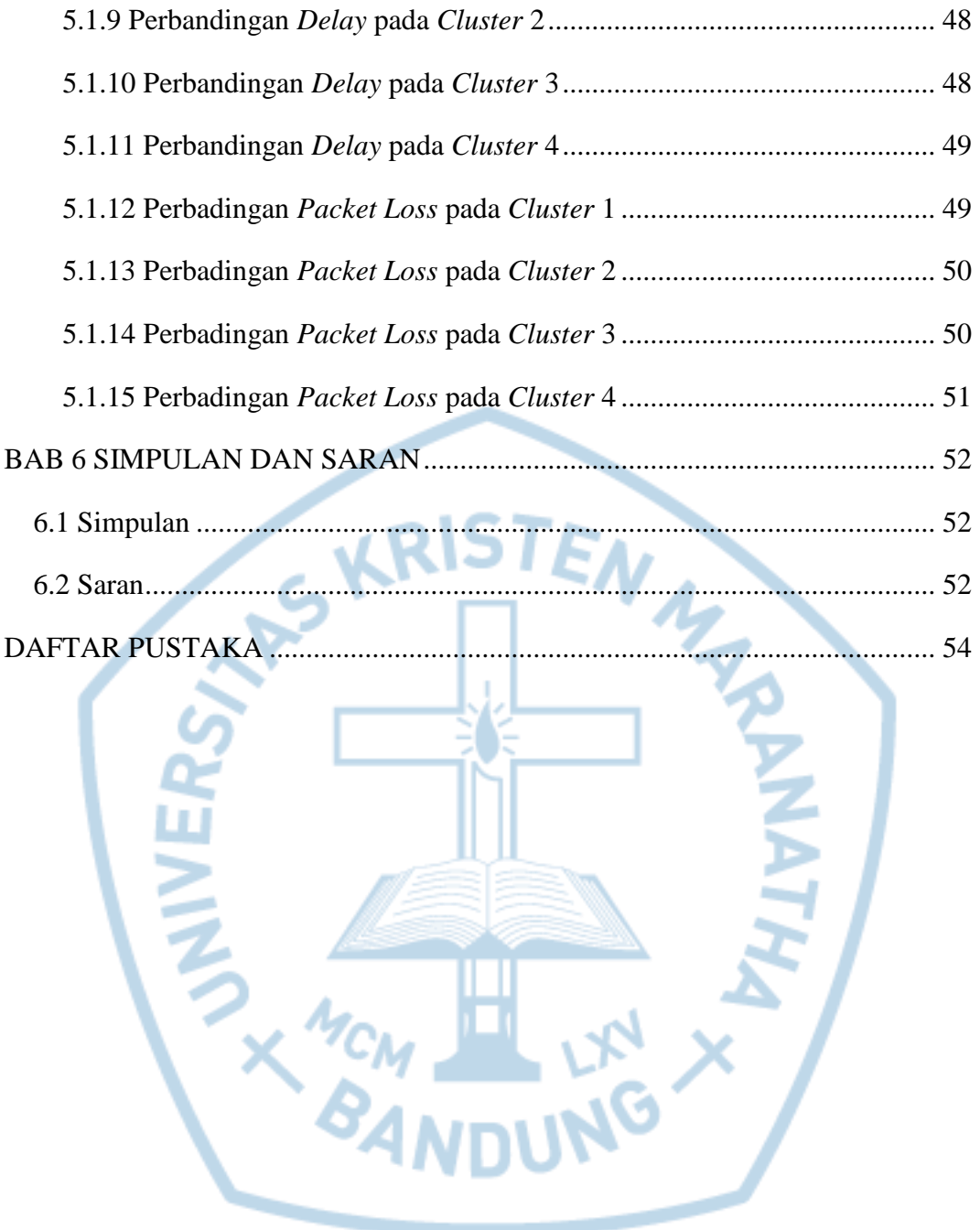

# **DAFTAR GAMBAR**

<span id="page-5-0"></span>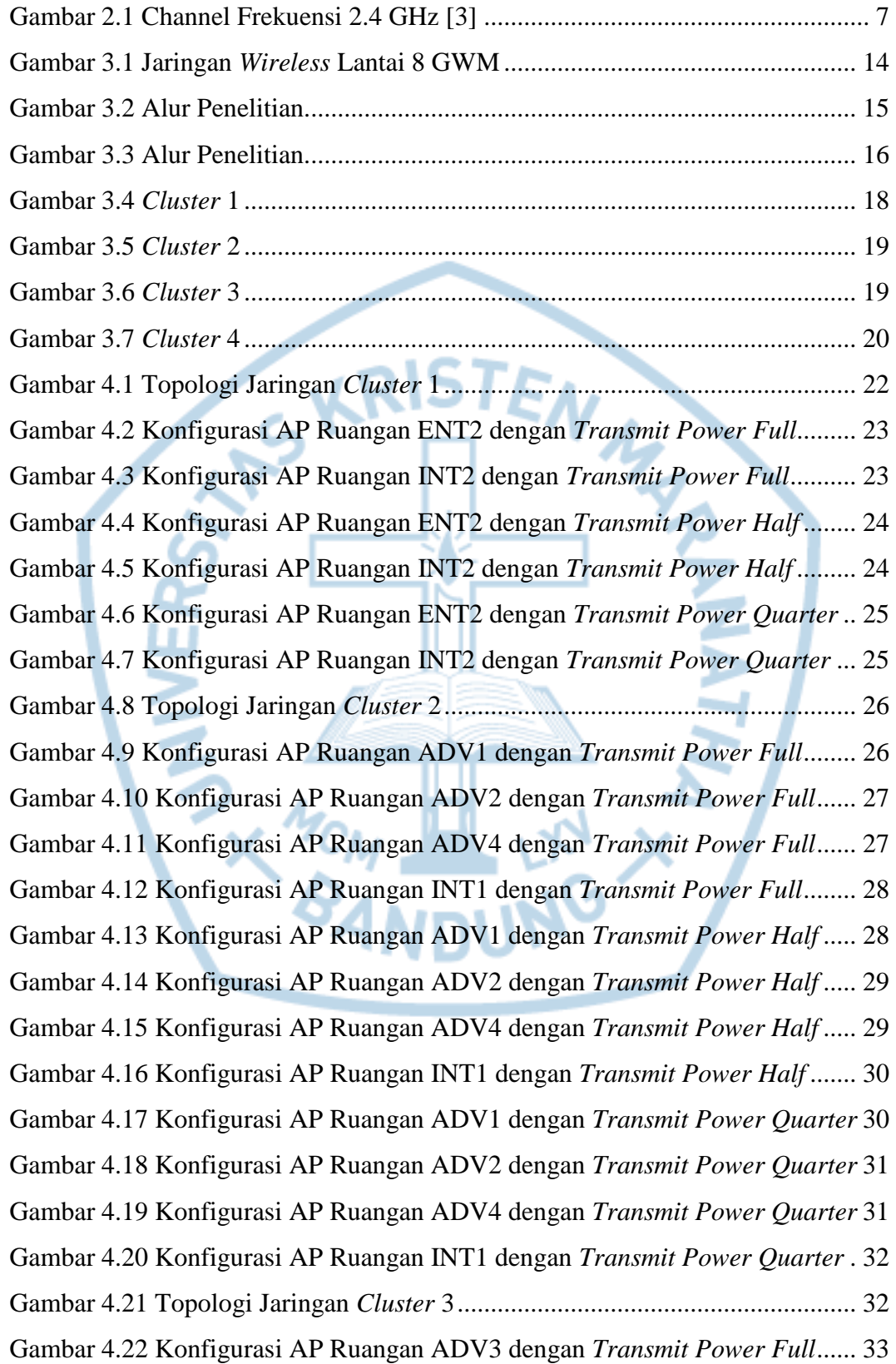

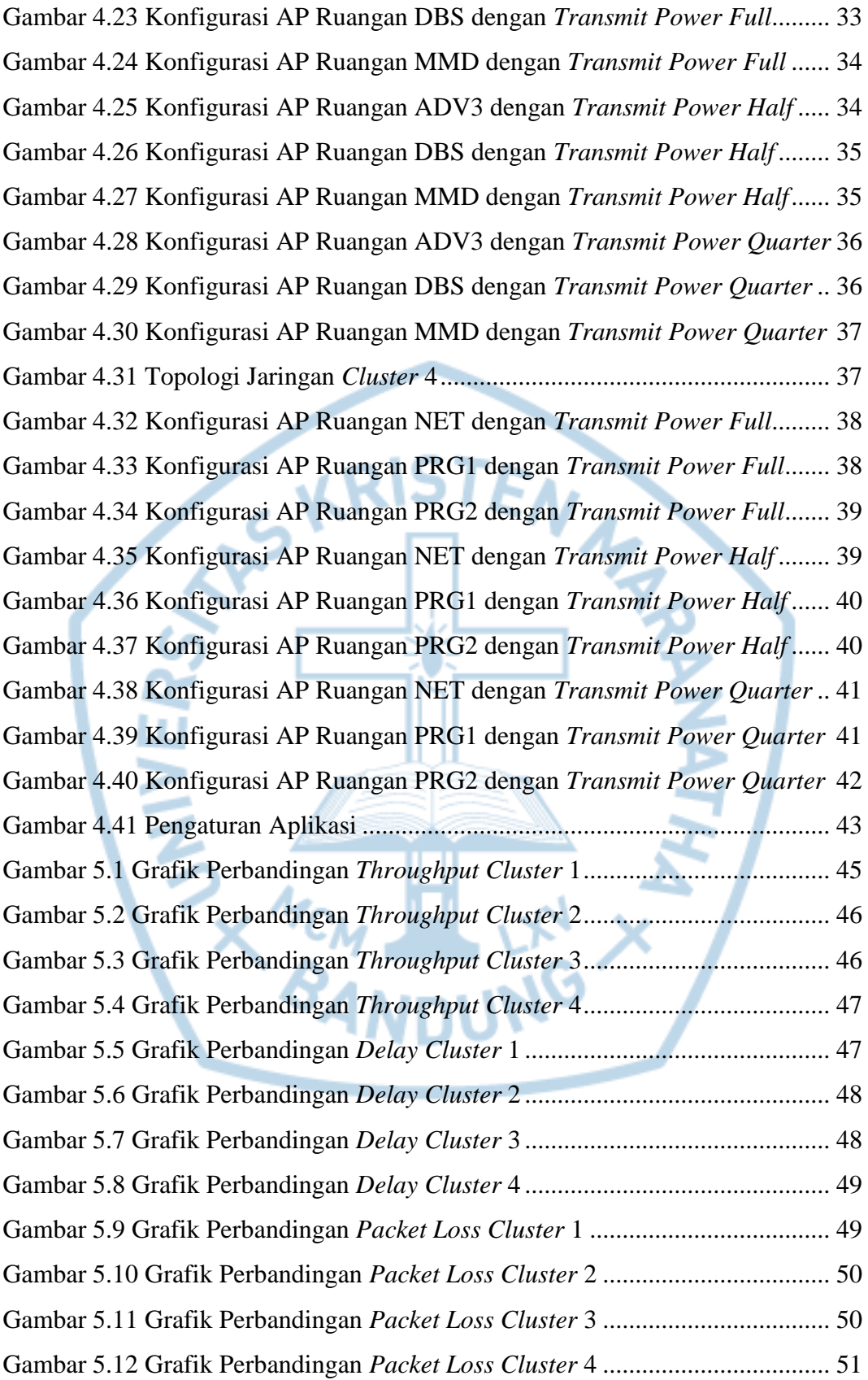

# **DAFTAR TABEL**

<span id="page-7-0"></span>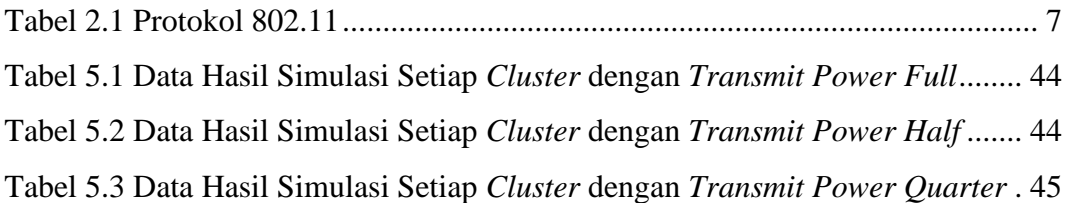

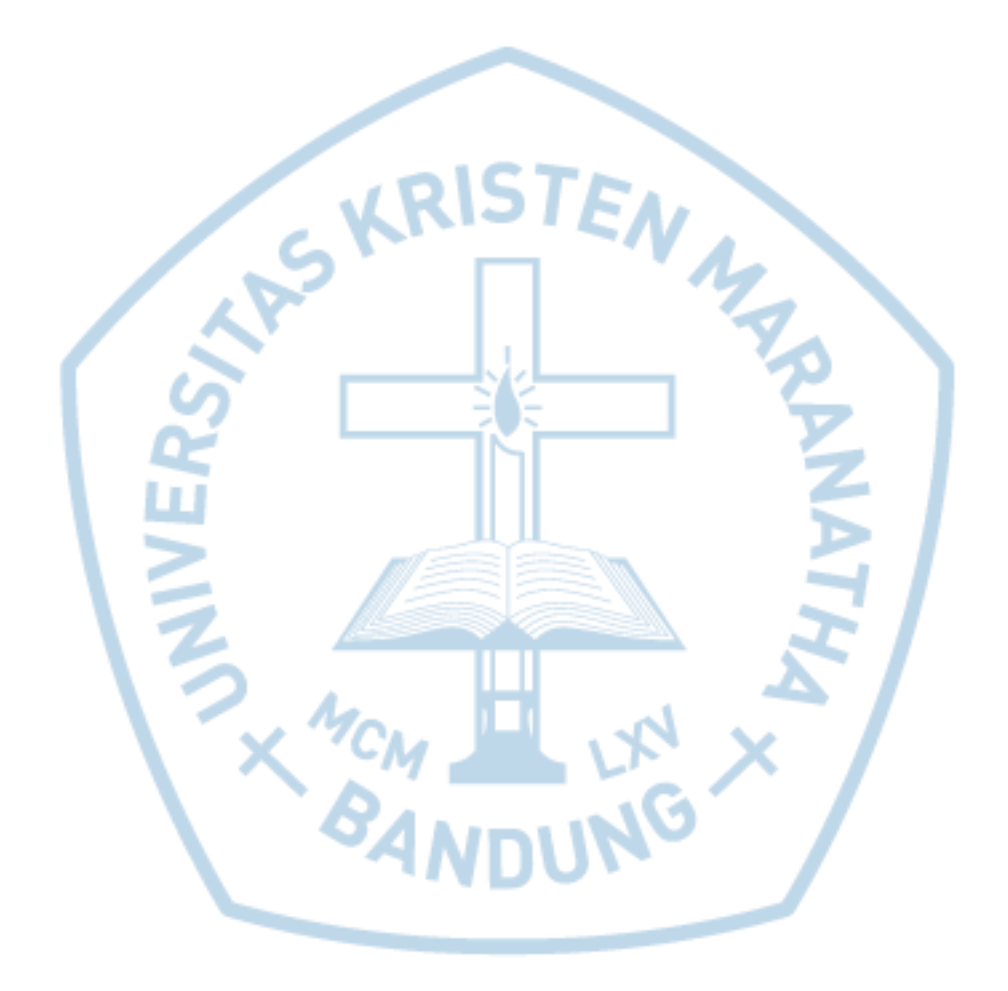

### **DAFTAR SINGKATAN**

<span id="page-8-0"></span>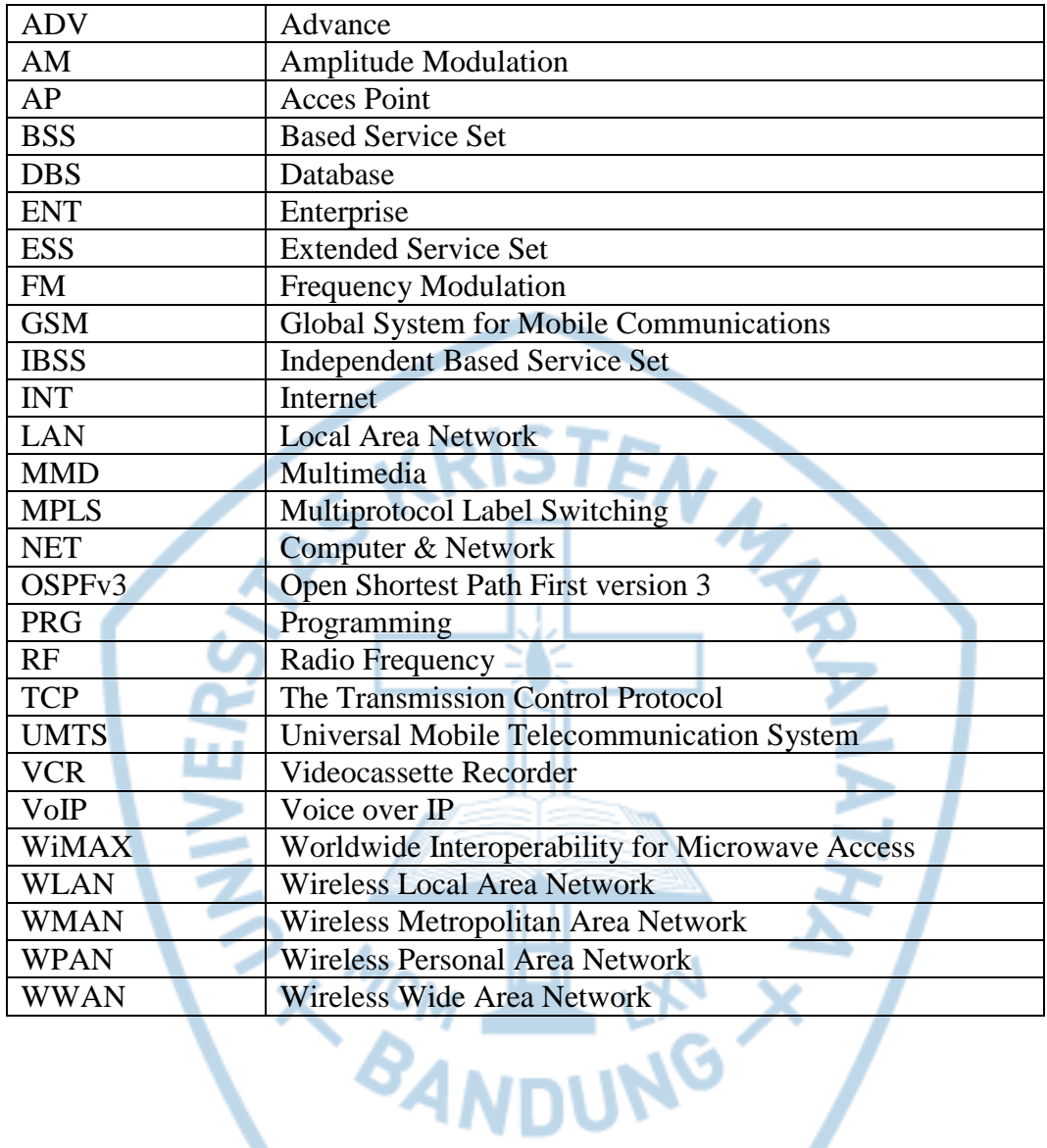